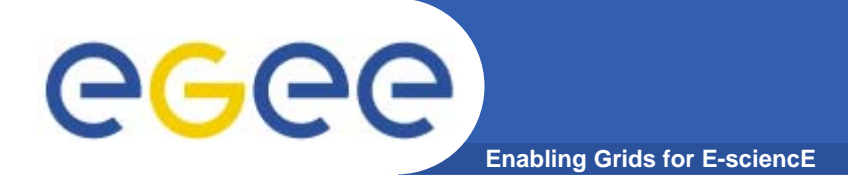

**Responses to question**

- $\bullet$  **Where can the GLUE schema be found?http://infnforge.cnaf.infn.it/glueinfomodel/**
- $\bullet$ **Relationship between SRB and SRM?**

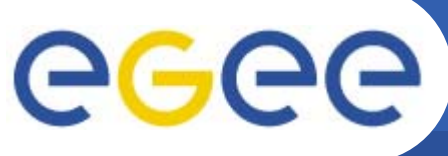

## **SRB and SRM**

**Enabling Grids for E-sciencE**

- • **SRB: Storage Resource Broker**
- • **From San Diego Supercomputing Center**

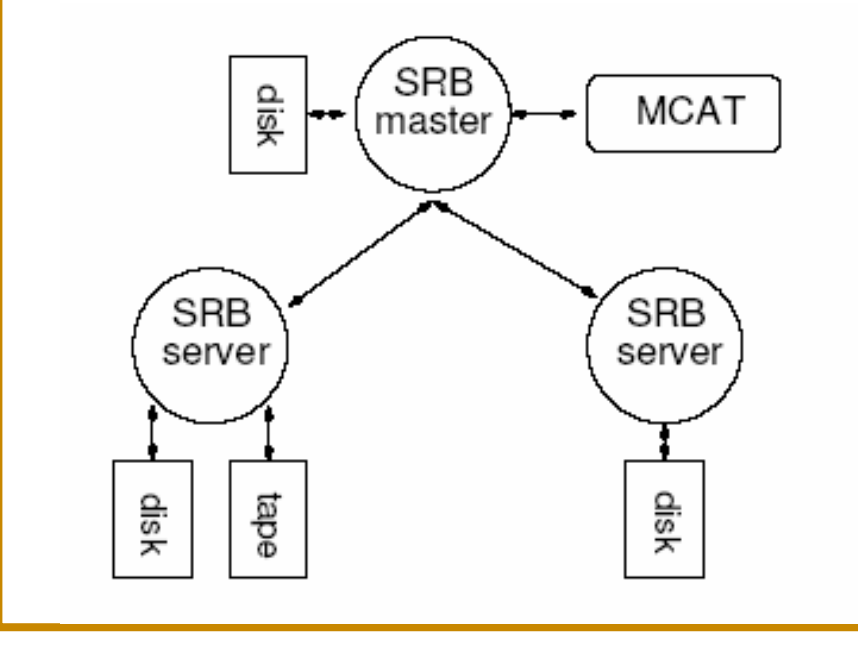

- • **SRM: Storage Resource Manager**
- • **set of specifications for providing a Grid interface to storage management systems of various types**
	- **specification for Unix based systems**
	- **Web Service**

## •**MASS STORAGE MANAGEMENT AND THE GRID**

•A. Earl, P. Clark , University of Edinburgh, Edinburgh, Scotland

http://arxiv.org/ftp/cs/papers/0412/0412092.pdf